# [MS-RDPEDYC]: Remote Desktop Protocol: Dynamic Channel Virtual Channel Extension

#### **Intellectual Property Rights Notice for Open Specifications Documentation**

- **Technical Documentation.** Microsoft publishes Open Specifications documentation for protocols, file formats, languages, standards as well as overviews of the interaction among each of these technologies.
- **Copyrights.** This documentation is covered by Microsoft copyrights. Regardless of any other terms that are contained in the terms of use for the Microsoft website that hosts this documentation, you may make copies of it in order to develop implementations of the technologies described in the Open Specifications and may distribute portions of it in your implementations using these technologies or your documentation as necessary to properly document the implementation. You may also distribute in your implementation, with or without modification, any schema, IDL's, or code samples that are included in the documentation. This permission also applies to any documents that are referenced in the Open Specifications.
- No Trade Secrets. Microsoft does not claim any trade secret rights in this documentation.
- Patents. Microsoft has patents that may cover your implementations of the technologies described in the Open Specifications. Neither this notice nor Microsoft's delivery of the documentation grants any licenses under those or any other Microsoft patents. However, a given Open Specification may be covered by Microsoft's Open Specification Promise (available here: <a href="http://www.microsoft.com/interop/osp">http://www.microsoft.com/interop/osp</a>) or the Community Promise (available here: <a href="http://www.microsoft.com/interop/cp/default.mspx">http://www.microsoft.com/interop/cp/default.mspx</a>). If you would prefer a written license, or if the technologies described in the Open Specifications are not covered by the Open Specifications Promise or Community Promise, as applicable, patent licenses are available by contacting iplq@microsoft.com.
- **Trademarks.** The names of companies and products contained in this documentation may be covered by trademarks or similar intellectual property rights. This notice does not grant any licenses under those rights.
- **Fictitious Names.** The example companies, organizations, products, domain names, e-mail addresses, logos, people, places, and events depicted in this documentation are fictitious. No association with any real company, organization, product, domain name, email address, logo, person, place, or event is intended or should be inferred.

**Reservation of Rights.** All other rights are reserved, and this notice does not grant any rights other than specifically described above, whether by implication, estoppel, or otherwise.

**Tools.** The Open Specifications do not require the use of Microsoft programming tools or programming environments in order for you to develop an implementation. If you have access to Microsoft programming tools and environments you are free to take advantage of them. Certain Open Specifications are intended for use in conjunction with publicly available standard specifications and network programming art, and assumes that the reader either is familiar with the aforementioned material or has immediate access to it.

# **Revision Summary**

| Date       | Revision<br>History | Revision<br>Class | Comments                                                        |
|------------|---------------------|-------------------|-----------------------------------------------------------------|
| 02/22/2007 | 0.01                |                   | MCPP Milestone 3 Initial Availability                           |
| 06/01/2007 | 1.0                 | Major             | Updated and revised the technical content.                      |
| 07/03/2007 | 1.0.1               | Minor             | Editorial fixes only.                                           |
| 07/20/2007 | 1.0.2               | Editorial         | Revised and edited the technical content.                       |
| 08/10/2007 | 1.0.3               | Editorial         | Revised and edited the technical content.                       |
| 09/28/2007 | 1.0.4               | Editorial         | Revised and edited the technical content.                       |
| 10/23/2007 | 1.0.5               | Minor             | Revised a figure; revised size of cmd field in several packets. |
| 11/30/2007 | 1.1                 | Minor             | Updated the technical content.                                  |
| 01/25/2008 | 1.1.1               | Editorial         | Revised and edited the technical content.                       |
| 03/14/2008 | 1.1.2               | Editorial         | Revised and edited the technical content.                       |
| 05/16/2008 | 1.1.3               | Editorial         | Revised and edited the technical content.                       |
| 06/20/2008 | 1.2                 | Minor             | Updated the technical content.                                  |
| 07/25/2008 | 1.2.1               | Editorial         | Revised and edited the technical content.                       |
| 08/29/2008 | 1.2.2               | Editorial         | Revised and edited the technical content.                       |
| 10/24/2008 | 1.2.3               | Editorial         | Revised and edited the technical content.                       |
| 12/05/2008 | 2.0                 | Major             | Updated and revised the technical content.                      |
| 01/16/2009 | 2.1                 | Minor             | Updated the technical content.                                  |
| 02/27/2009 | 2.1.1               | Editorial         | Revised and edited the technical content.                       |
| 04/10/2009 | 2.1.2               | Editorial         | Revised and edited the technical content.                       |
| 05/22/2009 | 3.0                 | Major             | Updated and revised the technical content.                      |
| 07/02/2009 | 3.0.1               | Editorial         | Revised and edited the technical content.                       |
| 08/14/2009 | 3.0.2               | Editorial         | Revised and edited the technical content.                       |
| 09/25/2009 | 3.0.3               | Editorial         | Revised and edited the technical content.                       |
| 11/06/2009 | 3.0.4               | Editorial         | Revised and edited the technical content.                       |
| 12/18/2009 | 4.0                 | Major             | Updated and revised the technical content.                      |
| 01/29/2010 | 5.0                 | Major             | Updated and revised the technical content.                      |

| Date       | Revision<br>History | Revision<br>Class | Comments                                                                     |
|------------|---------------------|-------------------|------------------------------------------------------------------------------|
| 03/12/2010 | 6.0                 | Major             | Updated and revised the technical content.                                   |
| 04/23/2010 | 6.0.1               | Editorial         | Revised and edited the technical content.                                    |
| 06/04/2010 | 7.0                 | Major             | Updated and revised the technical content.                                   |
| 07/16/2010 | 7.0                 | No change         | No changes to the meaning, language, or formatting of the technical content. |
| 08/27/2010 | 7.0                 | No change         | No changes to the meaning, language, or formatting of the technical content. |
| 10/08/2010 | 7.0                 | No change         | No changes to the meaning, language, or formatting of the technical content. |
| 11/19/2010 | 7.0                 | No change         | No changes to the meaning, language, or formatting of the technical content. |
| 01/07/2011 | 7.0                 | No change         | No changes to the meaning, language, or formatting of the technical content. |
| 02/11/2011 | 8.0                 | Major             | Significantly changed the technical content.                                 |

# **Contents**

| 1 | Introduction                                                  |    |
|---|---------------------------------------------------------------|----|
|   | 1.1 Glossary                                                  |    |
|   | 1.2 References                                                | 8  |
|   | 1.2.1 Normative References                                    |    |
|   | 1.2.2 Informative References                                  | 8  |
|   | 1.3 Overview                                                  | 8  |
|   | 1.3.1 Relationship to Static Virtual Channels                 | 8  |
|   | 1.3.2 Dynamic Virtual Channel Setup                           | 9  |
|   | 1.3.3 Message Flows                                           |    |
|   | 1.3.3.1 Opening a Dynamic Virtual Channel                     |    |
|   | 1.3.3.2 Sending and Receiving Data                            |    |
|   | 1.3.3.2.1 Sending Data                                        |    |
|   | 1.3.3.2.2 Receiving Data                                      |    |
|   | 1.3.4 Closing a Dynamic Virtual Channel                       |    |
|   | 1.3.5 Tunneling Dynamic Virtual Channel Data                  |    |
|   | 1.4 Relationship to Other Protocols                           |    |
|   | 1.5 Prerequisites/Preconditions                               |    |
|   | 1.6 Applicability Statement                                   |    |
|   | 1.7 Versioning and Capability Negotiation                     |    |
|   | 1.8 Vendor-Extensible Fields                                  |    |
|   | 1.9 Standards Assignments                                     |    |
|   | -                                                             |    |
| 2 | Messages                                                      |    |
|   | 2.1 Transport                                                 |    |
|   | 2.2 Message Syntax                                            | 14 |
|   | 2.2.1 Initializing Dynamic Virtual Channels (DVCs)            | 15 |
|   | 2.2.1.1 Dynamic VC Capabilities Request PDU                   |    |
|   | 2.2.1.1.1 Version 1 (DYNVC_CAPS_VERSION1)                     |    |
|   | 2.2.1.1.2 Version 2 (DYNVC_CAPS_VERSION2)                     | 16 |
|   | 2.2.1.2 Dynamic VC Capabilities Response PDU (DYNVC_CAPS_RSP) | 18 |
|   | 2.2.2 Opening a Dynamic Virtual Channel (DVC)                 | 18 |
|   | 2.2.2.1 Dynamic VC Create Request PDÙ (DYNVC_CREATE_REQ)      | 18 |
|   | 2.2.2.2 Dynamic VC Create Response PDU (DYNVC_CREATE_RSP)     | 19 |
|   | 2.2.3 Sending and Receiving Data                              | 20 |
|   | 2.2.3.1 Dynamic VC Data First PDU (DYNVC_DATA_FIRST)          | 20 |
|   | 2.2.3.2 Dynamic VC Data PDU (DYNVC_DATA)                      |    |
|   | 2.2.4 Closing a Dynamic Virtual Channel (DYNVC_CLOSE)         | 23 |
|   |                                                               |    |
| 3 | Protocol Details                                              |    |
|   | 3.1 Common Details                                            |    |
|   | 3.1.1 Abstract Data Model                                     |    |
|   | 3.1.2 Timers                                                  |    |
|   | 3.1.3 Initialization                                          |    |
|   | 3.1.4 Higher-Layer Triggered Events                           |    |
|   | 3.1.5 Message Processing Events and Sequencing Rules          |    |
|   | 3.1.5.1 Sending Data                                          |    |
|   | 3.1.5.1.1 Dynamic VC Data First (DYNVC_DATA_FIRST)            |    |
|   | 3.1.5.1.2 Dynamic VC Data (DYNVC_DATA)                        |    |
|   | 3.1.5.2 Receiving Data                                        | 27 |
|   | 3.1.5.2.1 Dynamic VC Data First (DYNVC_DATA_FIRST)            | 27 |
|   |                                                               |    |

| 3.1.5.2.2 Dynamic VC Data (DYNVC_DATA)              |               |
|-----------------------------------------------------|---------------|
| 3.1.5.2.3 Reassembly of Fragmented Virtual (        |               |
| 3.1.5.2.4 Processing Packet Errors                  |               |
| 3.1.6 Timer Events                                  |               |
| 3.1.7 Other Local Events                            |               |
| 3.2 Client Details                                  |               |
| 3.2.1 Abstract Data Model                           |               |
| 3.2.2 Timers                                        |               |
| 3.2.3 Initialization                                |               |
| 3.2.3.1 Dynamic Virtual Channel (DVC) Client N      |               |
| 3.2.3.1.1 Version Level 1 (DYNVC_CAPS_VER           |               |
| 3.2.3.1.2 Version Level 2 (DYNVC_CAPS_VER           |               |
| 3.2.3.1.3 Capabilities Response (DYNVC_CAP          |               |
| 3.2.3.2 Dynamic Virtual Channel (DVC) Initializ     | ation         |
| 3.2.3.2.1 Dynamic VC Create Response (DYN)          |               |
| 3.2.4 Higher-Layer Triggered Events                 | 29            |
| 3.2.5 Message Processing Events and Sequencing      |               |
| 3.2.5.1 Sending and Receiving Data                  | 29            |
| 3.2.5.2 Closing a Dynamic Virtual Channel (DYN      | IVC_CLOSE) 30 |
| 3.2.6 Timer Events                                  |               |
| 3.2.7 Other Local Events                            |               |
| 3.3 Server Details                                  |               |
| 3.3.1 Abstract Data Model                           |               |
| 3.3.2 Timers                                        |               |
| 3.3.3 Initialization                                |               |
| 3.3.3.1 Dynamic Virtual Channel (DVC) Server        |               |
| 3.3.3.1.1 Version Level 1 (DYNVC_CAPS_VER           |               |
| 3.3.3.1.2 Version Level 2 (DYNVC_CAPS_VER           |               |
| 3.3.3.1.3 Capabilities Response (DYNVC_CAP          |               |
| 3.3.3.2 Dynamic Virtual Channel (DVC) Initializ     |               |
| 3.3.4 Higher-Layer Triggered Events                 |               |
| 3.3.5 Message Processing Events and Sequencing      |               |
| 3.3.5.1 Sending and Receiving Data                  |               |
| 3.3.5.2 Closing a Dynamic Virtual Channel (DYN      |               |
| 3.3.6 Timer Events                                  |               |
| 5.5.7 Other Local Events                            |               |
| 4 Protocol Examples                                 | 34            |
| 4.1 Annotated Initializing Dynamic Virtual Channels |               |
| 4.1.1 Dynamic VC Capabilities Request (Version2)    | ) PDU         |
| 4.1.2 Dynamic VC Capabilities Response PDU          |               |
| 4.2 Annotated Opening a Dynamic Virtual Channel .   | 35            |
| 4.2.1 Dynamic VC Create Request PDU                 |               |
| 4.2.2 Dynamic VC Create Response PDU                |               |
| 4.3 Annotated Sending and Receiving Data            |               |
| 4.3.1 Dynamic VC Data First PDU                     |               |
| 4.3.2 Dynamic VC Data PDU                           |               |
| 4.4 Annotated Closing a Dynamic Virtual Channel     |               |
| 4.4.1 Dynamic VC Close PDU                          |               |
| •                                                   |               |
| 5 Security                                          |               |
| 5.1 Security Considerations for Implementers        |               |
| 5.2 Index of Security Parameters                    | 41            |

| 6 | Appendix A: Product Behavior | 42 |
|---|------------------------------|----|
| 7 | Change Tracking              | 43 |
| 8 | Index                        | 46 |

## 1 Introduction

This document describes the Remote Desktop Protocol: Dynamic Channel Virtual Channel Extension. This protocol is an extension and refinement of the **virtual channel** protocol, as specified in [MS-RDPBCGR]. The Remote Desktop Protocol: Dynamic Channel Virtual Channel Extension supports features such as classes of priority (that may be used to implement bandwidth allocation) and individually connected endpoints using **dynamic virtual channel (DVC) listeners**.

#### 1.1 Glossary

The following terms are defined in [MS-GLOS]:

Windows-1252 character set

The following terms are specific to this document:

ANSI character: An 8-bit Windows-1252 character set unit.

- Data Message (or Message): Data exchanged between an application running on a Terminal Services (TS) server and a dynamic virtual channel (DVC) listeners running on a TS client. The maximum length of a data message is 2^32 1 bytes.
- **Dynamic Virtual Channel (DVC) Manager:** An application that runs on the **Terminal Services (TS)** servers and clients. They manage the initialization, creation, and closing of dynamic **virtual channels**. They are responsible for maintaining established channels and for transferring **messages** between the applications on the **TS** servers and the **dynamic virtual channel (DVC) listeners** that run on the **TS** clients.
- **Dynamic Virtual Channel (DVC) Listener (or Listener):** A named endpoint registered at the **Terminal Services (TS)** client during initialization of a dynamic **virtual channel**. **DVC listeners** are service providers to the applications that run on a **TS** server.
- **Priority Class:** The priority of a group of channels. Channels of a higher priority class will typically be allotted a larger proportion of available bandwidth than those of a lower class.
- **Static Virtual Channel:** The Remote Desktop Protocol: Dynamic Channel Virtual Channel Extension is designed to operate over static **virtual channels**, as specified in [MS-RDPBCGR], using the acronym DRDYNVC. The Remote Desktop Protocol (RDP) layer manages the creation, setup, and data transmission over the **virtual channel**.
- **Terminal Services (TS):** The capability to host multiple, simultaneous client sessions on Windows servers. Remote users establish a session on a machine, log in, and run applications on a server. The server transmits the graphical user interface (GUI) of the program to the client. The client then returns keyboard and mouse clicks to be processed by the server.
- **Virtual Channel:** A communication channel available in a **Terminal Services (TS)** server session between applications running at the server and applications running on the **TS** client.
- MAY, SHOULD, MUST, SHOULD NOT, MUST NOT: These terms (in all caps) are used as specified in <a href="[RFC2119">[RFC2119]</a>. All statements of optional behavior use either MAY, SHOULD, or SHOULD NOT.

#### 1.2 References

#### 1.2.1 Normative References

We conduct frequent surveys of the normative references to assure their continued availability. If you have any issue with finding a normative reference, please contact <a href="mailto:dochelp@microsoft.com">dochelp@microsoft.com</a>. We will assist you in finding the relevant information. Please check the archive site, <a href="http://msdn2.microsoft.com/en-us/library/E4BD6494-06AD-4aed-9823-445E921C9624">http://msdn2.microsoft.com/en-us/library/E4BD6494-06AD-4aed-9823-445E921C9624</a>, as an additional source.

[MS-DTYP] Microsoft Corporation, "Windows Data Types", January 2007.

[MS-ERREF] Microsoft Corporation, "Windows Error Codes", January 2007.

[MS-RDPBCGR] Microsoft Corporation, "Remote Desktop Protocol: Basic Connectivity and Graphics Remoting Specification", June 2007.

[RFC2119] Bradner, S., "Key words for use in RFCs to Indicate Requirement Levels", BCP 14, RFC 2119, March 1997, <a href="http://www.ietf.org/rfc/rfc2119.txt">http://www.ietf.org/rfc/rfc2119.txt</a>

#### 1.2.2 Informative References

None.

#### 1.3 Overview

The Remote Desktop Protocol: Dynamic Channel Virtual Channel Extension implements a generic connection-oriented communication channel on top of the virtual channel protocol. A dynamic virtual channel is established over an existing **static virtual channel**. A static virtual channel session is a typical client/server relationship.

A dynamic virtual channel consists of two endpoints logically connected over a network. One endpoint is an application running on a **Terminal Services (TS)** server, and the other endpoint is an application running on a TS client.

Dynamic virtual channels are created and maintained by **DVC managers**. There is a DVC manager running on both the TS server and the TS client. The DVC server manager is responsible for initializing the dynamic virtual channel environment and for creating individual dynamic virtual channels. The DVC client manager is responsible for creating and maintaining connections to client-side DVC manager applications.

After the DVC managers are initialized, the DVC server manager can create individual dynamic virtual channels. These channels are used to exchange **messages** between applications running on the TS server and DVC listeners running on the TS client. Sending and receiving messages is symmetrical between the client and server, and either side can initiate sending a message.

## 1.3.1 Relationship to Static Virtual Channels

The Remote Desktop Protocol: Dynamic Channel Virtual Channel Extension is implemented on top of a static virtual channel named DRDYNVC. The following diagram illustrates the wire-level encapsulation.

| X. 224<br>Packet | MSC PDU<br>SENDDATAINDICATION | CHANNEL<br>PDU HEADER | DYNVC_ HEADER | Dynamic VC<br>Data |  |
|------------------|-------------------------------|-----------------------|---------------|--------------------|--|
|------------------|-------------------------------|-----------------------|---------------|--------------------|--|

8 / 47

[MS-RDPEDYC] - v20110204

Remote Desktop Protocol: Dynamic Channel Virtual Channel Extension

Copyright © 2011 Microsoft Corporation.

Release: Friday, February 4, 2011

## Figure 1: Static virtual channel objects

This is a Microsoft Windows® implementation detail and does not limit the definition and the description of the Remote Desktop Protocol: Dynamic Channel Virtual Channel Extension. Any transport that has similar characteristics can be used to support a dynamic virtual channel implementation. The Remote Desktop Protocol: Dynamic Channel Virtual Channel Extension makes use of the following features of a static virtual channel:

- Capability to indicate the reception of a complete message to the dynamic virtual channel handler.
- Capability to support a minimum message size that is sufficient for the complete reception of the PDUs used for version negotiation and channel open/close functionality.

## 1.3.2 Dynamic Virtual Channel Setup

The following diagram illustrates the sequence of operations involved in initializing the client and server environments.

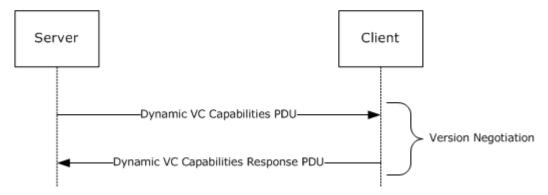

Figure 2: Dynamic virtual channel initialization sequence

The initialization is performed immediately following the establishment of a static virtual channel session, as specified in [MS-RDPBCGR] section 1.3.3.

The initialization is performed once per connection. At startup and initialization, a DVC server manager performs a version negotiation with a DVC client manager over the existing static virtual channel.

The client and server initialize their environments by exchanging a capability message. The DVC server manager sends a capabilities protocol data unit (PDU) that indicates the maximum supported version level as well as any capability information that is relevant for the supported version. The capability information describes the features supported by the server.

The DVC client manager responds with a capabilities response PDU that states the maximum version level that it supports. The server should adjust the protocol features to match the client capabilities. After this negotiation, the DVC server manager and DVC client manager are ready to establish individual dynamic virtual channels.

## 1.3.3 Message Flows

#### 1.3.3.1 Opening a Dynamic Virtual Channel

The following diagram illustrates the sequence of operations involved in the creation of a dynamic virtual channel.

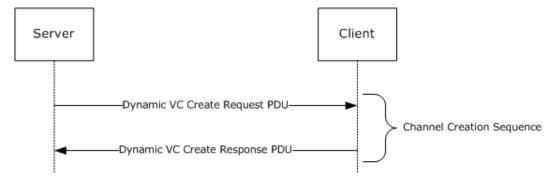

Figure 3: Dynamic virtual channel open sequence

A dynamic virtual channel consists of two endpoints logically connected over a network. One endpoint is an application running on a TS server, and the other endpoint is an application running on a TS client. The applications running on the TS client are referred to as DVC listeners. These listeners are service providers to the applications running on the TS server.

Channels are established by the DVC managers exchanging Create Request and Create Response PDUs. Channels are created by a DVC server manager in response to a channel-create request by an application. When an application makes a request to a DVC server manager to create a channel, the server generates a channel identifier (that is, a unique number for the requested session), and sends this identifier (and the listener name the application is requesting a connection to) in a Create Request PDU to the DVC client manager. The DVC client manager locates the requested listener, and the listener creates a dynamic virtual channel using the **ChannelId**. The DVC client manager binds the endpoint to the **ChannelId**. The client then sends a Create Response message to the server indicating the endpoint creation status. If the creation is successful, the DVC server manager indicates to the application that the session is established and is ready for sending and receiving data. The client and server maintain the endpoints for the life of the channel.

## 1.3.3.2 Sending and Receiving Data

The maximum size of a message that a sender can pass to a DVC manager is 2^32-1 bytes (see section 3.1.5.2.3). The Remote Desktop Protocol: Dynamic Channel Virtual Channel Extension specifies a maximum PDU size of 1,600 bytes. A data PDU consists of a header and message data. The DVC manager is responsible for fragmenting and reassembling large messages. This is provided as a service to the sender and receiver.

The sending and receiving of messages is symmetrical between the client and server, and either side can initiate sending a message. Depending on the size of the message being sent, there are two different message sequences for sending and receiving data, as illustrated in the following diagram.

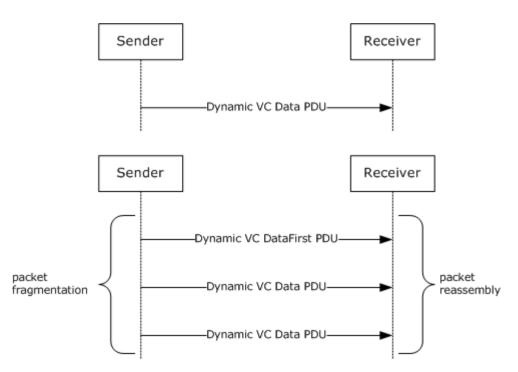

Figure 4: Send data sequence via dynamic virtual channel PDUs

#### 1.3.3.2.1 **Sending Data**

If the sender requests to send a message that would not cause the PDU to exceed 1,600 bytes, then a single PDU is sent that contains the message and a header with the **Cmd** field set to indicate that the PDU type is Data.

If the sender requests to send a message that would cause a PDU to exceed 1,600 bytes, then the DVC manager fragments the message into blocks and sends multiple PDUs. The first PDU contains the first fragment of message data and a header with the **Cmd** field set to indicate that the PDU type is Data First and the **Length** field set to the total length of the message the sender is sending. Subsequent PDUs of type Data are sent until the entire message is transmitted.

The receiver does not acknowledge receipt of the data.

## 1.3.3.2.2 Receiving Data

If a message has been fragmented, the first data PDU received will be of type Data First. If the message has not been fragmented, the first and only PDU for this message will be of type Data.

When a DVC manager receives a Data First PDU, it saves the message data and continues receiving Data PDUs until all the data is received. The DVC manager then reassembles the data and passes the data to the receiver associated with this channel.

When a DVC manager receives a Data PDU that has not been preceded by a Data First PDU, it passes the message data directly to the receiver without any additional processing.

The DVC manager does not acknowledge receipt of the data.

## 1.3.4 Closing a Dynamic Virtual Channel

Either an application running on the TS server or a listener running on the TS client can request that a channel be closed. The following diagram illustrates the sequence of operations involved in closing a dynamic virtual channel.

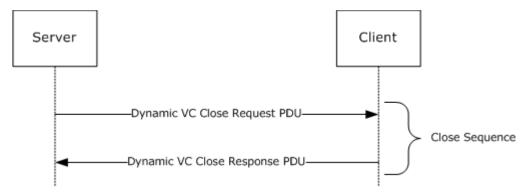

Figure 5: Dynamic virtual channel close sequence

When the DVC server manager initiates closing a channel, it sends a Close Request PDU that specifies the **ChannelId** to the DVC client manager. The client responds with a Close Response PDU that specifies the **ChannelId**.

When a client initiates a channel-close, it sends an unsolicited Close Response PDU that specifies the **ChannelId** to the server. The server does not respond to the Client Close Response PDU.

#### 1.3.5 Tunneling Dynamic Virtual Channel Data

The DVC manager tunnels data from multiple endpoints over the same transport. The tunneling provides a basic mechanism to create and destroy dynamic virtual channels and to tag all the data flowing through as belonging to a specific dynamic virtual channel.

#### 1.4 Relationship to Other Protocols

The Remote Desktop Protocol: Dynamic Channel Virtual Channel Extension is embedded in a static virtual channel transport, as specified in [MS-RDPBCGR].

#### 1.5 Prerequisites/Preconditions

The Remote Desktop Protocol: Dynamic Channel Virtual Channel Extension operates only after the static virtual channel transport (as specified in <a href="MS-RDPBCGR">[MS-RDPBCGR</a>]) is fully established. If the static virtual channel transport is terminated, no other communication over the Remote Desktop Protocol: Dynamic Channel Virtual Channel Extension occurs.

## 1.6 Applicability Statement

The Remote Desktop Protocol: Dynamic Channel Virtual Channel Extension is designed to be run within the context of an RDP virtual channel established between a client and a server. The Remote Desktop Protocol: Dynamic Channel Virtual Channel Extension is applicable when creating applications such as Plug and Play device redirection and media infrastructure layer composition engine commands.

## 1.7 Versioning and Capability Negotiation

The version of the Remote Desktop Protocol: Dynamic Channel Virtual Channel Extension is negotiated by a DVC client manager in response to a Capabilities PDU sent by a DVC server manager. The server indicates the maximum capability it supports, and the client responds with a Capabilities Response PDU that indicates the maximum capability that it can support.

There are two versions of the Remote Desktop Protocol: Dynamic Channel Virtual Channel Extension.

Version 1: The first version of the protocol consists of initialization, closing, and the sending of data over Dynamic Virtual Channels.

Version 2: The second version introduced the capability to specify priority classes for virtual channels in order to allocate different bandwidth to different classes of virtual channels.

Implementations can support either version 1 or both version 1 and version 2 of the protocol. The negotiation of the protocol between the server and the client is described in section 2.2.1.

#### 1.8 Vendor-Extensible Fields

This protocol uses NTSTATUS values as defined in [MS-ERREF] section 2.3. Vendors are free to choose their own values for this field, as long as the C bit (0x20000000) is set, indicating it is a customer code.

#### 1.9 Standards Assignments

The Remote Desktop Protocol: Dynamic Channel Virtual Channel Extension does not use any standards assignments.

## 2 Messages

The following sections specify how Remote Desktop Protocol: Dynamic Channel Virtual Channel Extension messages are encapsulated on the wire and common data types.

This protocol references commonly used data types as defined in [MS-DTYP].

#### 2.1 Transport

Remote Desktop Protocol: Dynamic Channel Virtual Channel Extension messages are passed between a DVC server manager and a DVC client manager embedded within an RDP connection as a static virtual channel. The name of the channel is **ANSI** encoded string "DRDYNVC" and the bulk compression is turned on. Static virtual channels are defined in [MS-RDPBCGR] section 3.1.5.2. The Remote Desktop Protocol: Dynamic Channel Virtual Channel Extension does not establish any transport connections.

#### 2.2 Message Syntax

The Remote Desktop Protocol: Dynamic Channel Virtual Channel Extension consists of the following five types of messages exchanged between the server and the client.

- Capability Negotiation message
- Channel Open message
- Channel DataFirst message
- Channel Data message
- Channel Close message

Each PDU has the same 1-byte header with the **optionalFields** field following it. The **cbChId** and **Cmd** fields are common to all PDUs. The data following the PDU header depends on the type of the message and is addressed in the following sections.

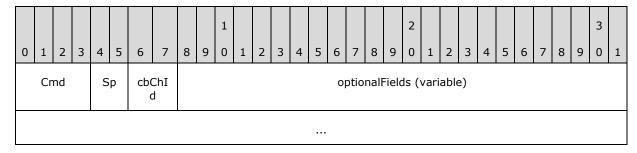

Cmd (4 bits): Indicates the PDU type and MUST be set to one of the following values.

| Value | Meaning                                                                                                    |
|-------|----------------------------------------------------------------------------------------------------|
| 0x01  | The message contained in the <b>optionalFields</b> field is a <u>Create Request PDU (section 2.2.2.1)</u> or a <u>Create Response PDU (section 2.2.2.2)</u> . |
| 0x02  | The message contained in the <b>optionalFields</b> field is a <u>Data First PDU (section 2.2.3.1)</u> .                                                       |
| 0x03  | The message contained in the <b>optionalFields</b> field is a <u>Data PDU (section 2.2.3.2)</u> .                                                             |

| Value | Meaning                                                                                                    |
|-------|----------------------------------------------------------------------------------------------------|
| 0x04  | The message contained in the <b>optionalFields</b> field is a <u>Close Request PDU (section 2.2.4)</u> or a Close Response PDU (section 2.2.4).                         |
| 0x05  | The message contained in the <b>optionalFields</b> field is a <u>Capability Request PDU (section 2.2.1.1)</u> or a <u>Capabilities Response PDU (section 2.2.1.2)</u> . |

**Sp (2 bits):** The value and meaning depend on the **Cmd** field.

cbChId (2 bits): Indicates the length of the ChannelId field.

| Value | Meaning                               |
|-------|---------------------------------------|
| 0x00  | The <b>ChannelId</b> is 1 byte wide.  |
| 0x01  | The <b>ChannelId</b> is 2 bytes wide. |
| 0x02  | The <b>ChannelId</b> is 4 bytes wide. |
| 0x03  | The <b>ChannelId</b> is 4 bytes wide. |

**optionalFields (variable):** The data following the message header depends on the type of the message and is addressed in the following sections.

## 2.2.1 Initializing Dynamic Virtual Channels (DVCs)

Capabilities PDUs are exchanged to negotiate the version level of the Remote Desktop Protocol: Dynamic Channel Virtual Channel Extension that is supported. Three different Capabilities PDUs are used to negotiate version-level support.

- <u>DYNVC CAPS VERSION1 (section 2.2.1.1.1)</u> PDU is sent by a DVC server manager to indicate it supports version 1 of the protocol.
- <u>DYNVC CAPS VERSION2</u> (section 2.2.1.1.2) PDU is sent by a DVC server manager to indicate it supports version 2 of the protocol.
- <u>DYNVC CAPS RSP (section 2.2.1.2)</u> PDU is sent by a DVC client manager to acknowledge the version level it supports.

A DVC server manager initializes a dynamic virtual channel environment by sending a DYNVC\_CAPS\_VERSION1 (section 2.2.1.1.1) or a DYNVC\_CAPS\_VERSION2 (section 2.2.1.1.2) PDU to the DVC client manager to indicate the highest version level supported by the server. The client MUST respond with a DYNVC\_CAPS\_RSP (section 2.2.1.2) PDU that indicates the highest version level supported by the client.

The DVC server manager MUST send a Capabilities message prior to creating a dynamic virtual channel and wait for a response from the client. This happens just once; if capability exchange has already been completed, the channel creation continues. The DVC client manager MUST reply with a DYNVC\_CAPS\_RSP (section 2.2.1.2) PDU as soon as it receives the server request.

## 2.2.1.1 Dynamic VC Capabilities Request PDU

## 2.2.1.1.1 Version 1 (DYNVC\_CAPS\_VERSION1)

The DYNVC\_CAPS\_VERSION1 (section 2.2.1.1.1) PDU is sent by the DVC server manager to indicate that it supports version 1 of the Remote Desktop Protocol: Dynamic Channel Virtual Channel Extension.<1>

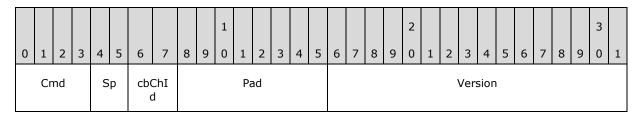

Cmd (4 bits): MUST be set to 0x05 (Capabilities).

**Sp (2 bits):** Unused. SHOULD be initialized to  $0x00.\underline{<2>}$ 

**cbChId (2 bits):** Unused. MUST be set to 0x00.

Pad (1 byte): An 8-bit unsigned integer. Unused. MUST be set to 0x00.

**Version (2 bytes):** A 16-bit unsigned integer. MUST be set to 0x0001.

## 2.2.1.1.2 Version 2 (DYNVC\_CAPS\_VERSION2)

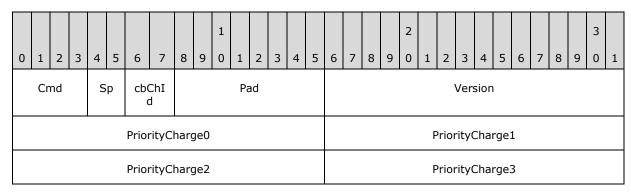

**Cmd (4 bits):** MUST be set to 0x05 (Capabilities).

**Sp (2 bits):** Unused. SHOULD be set to 0x00. <4>

cbChId (2 bits): Unused. MUST be set to 0x00.

**Pad (1 byte):** An 8-bit unsigned integer. Unused. MUST be set to 0x00.

**Version (2 bytes):** A 16-bit unsigned integer. MUST be set to 0x0002.

**PriorityCharge0 (2 bytes):** A 16-bit unsigned integer. Specifies the amount of bandwidth that is allotted for each **priority class**, in accordance with the following algorithm.

**PriorityCharge1 (2 bytes):** A 16-bit unsigned integer. Specifies the amount of bandwidth that is allotted for each priority class, in accordance with the following algorithm.

**PriorityCharge2 (2 bytes):** A 16-bit unsigned integer. Specifies the amount of bandwidth that is allotted for each priority class, in accordance with the following algorithm.

**PriorityCharge3 (2 bytes):** A 16-bit unsigned integer. Specifies the amount of bandwidth that is allotted for each priority class, in accordance with the following algorithm.

The **PriorityCharge** fields determine how much bandwidth is allocated for each priority class. The percentage is calculated using the following formula.

```
Base = PriorityCharge0 * PriorityCharge1 *
    PriorityCharge2 * PriorityCharge3 /
    (PriorityCharge1 * PriorityCharge2 *
    PriorityCharge3 + PriorityCharge0 *
    PriorityCharge2 * PriorityCharge3 +
    PriorityCharge0 * PriorityCharge1 * PriorityCharge0 * PriorityCharge1 *
    PriorityCharge0 * PriorityCharge1 *
    PriorityCharge2)

BandwidthPriority0 = Base / PriorityCharge0
BandwidthPriority1 = Base / PriorityCharge1
BandwidthPriority2 = Base / PriorityCharge2
BandwidthPriority3 = Base / PriorityCharge3
```

Where BandwidthPriorityX is a number between 0 and 1, and the total sum of all BandwidthPriorityX values is equal to 1. If PriorityChargeX is set to 0, the priority formula is not used and the data is sent immediately; remaining bandwidth is shared among channels with non-zero PriorityChargeX values, as described in the formula.

To calculate priority charges from given priorities the formula is as follows.

```
PriorityCharge0 = 65536 / (BandwidthPriority0 * 100)
PriorityCharge1 = 65536 / (BandwidthPriority1 * 100)
PriorityCharge2 = 65536 / (BandwidthPriority2 * 100)
PriorityCharge3 = 65536 / (BandwidthPriority3 * 100)
```

Where BandwidthPriorityX is a number between 0 and 1, and the total sum of all BandwidthPriorityX values is equal to 1.

For example, to have distribution for priority 0 to 3 be 70%, 20%, 7%, and 3%, the priority charges numbers are as follows.

```
PriorityCharge0 = 65536 / (0.70*100) = 936
PriorityCharge1 = 65536 / (0.20*100) = 3276
PriorityCharge2 = 65536 / (0.07*100) = 9362
PriorityCharge3 = 65536 / (0.03*100) = 21845
```

Calculating the priority from priority charges, as follows.

```
Base = 936 * 3276 * 9362 * 21845 /
(3276 * 9362 * 21845 + 936 * 9362 *
21845 + 936 * 3276 * 21845 + 936 *
```

17 / 47

[MS-RDPEDYC] — v20110204 Remote Desktop Protocol: Dynamic Channel Virtual Channel Extension

Copyright © 2011 Microsoft Corporation.

Release: Friday, February 4, 2011

```
3276 * 9362) = 655

BandwidthPriority0 = 655/936 = 70%

BandwidthPriority1 = 655/3276 = 20%

BandwidthPriority2 = 655/9362 = 7%

BandwidthPriority3 = 655/21845 = 3%
```

#### 2.2.1.2 Dynamic VC Capabilities Response PDU (DYNVC\_CAPS\_RSP)

The DYNVC\_CAPS\_RSP (section 2.2.1.2) PDU is sent by the DVC client manager to the DVC server manager acknowledging the version level capabilities supported.

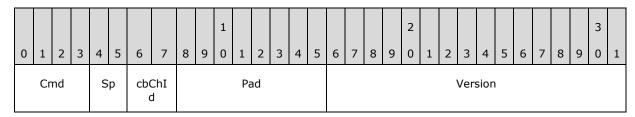

Cmd (4 bits): MUST be set to 0x05 (Capabilities).

**Sp (2 bits):** Unused. MUST be set to 0x00.

**cbChId (2 bits):** Unused. MUST be set to 0x00.

Pad (1 byte): An 8-bit unsigned integer. Unused. MUST be set to 0x00.

**Version (2 bytes):** A 16-bit unsigned integer that indicates the protocol version level supported; MUST be set to the version level supported.

| Value  | Meaning                         |  |  |  |  |  |  |
|--------|---------------------------------|--|--|--|--|--|--|
| 0x0001 | Version level one is supported. |  |  |  |  |  |  |
| 0x0002 | Version level two is supported. |  |  |  |  |  |  |

#### 2.2.2 Opening a Dynamic Virtual Channel (DVC)

The DVC server manager initiates opening a dynamic virtual channel by exchanging Create PDUs with a DVC client manager. The server sends a <u>DYNVC CREATE REQ (section 2.2.2.1)</u> PDU to the client, and the client responds with a <u>DYNVC CREATE RSP (section 2.2.2.2)</u> PDU that indicates the status of the client endpoint creation.

## 2.2.2.1 Dynamic VC Create Request PDU (DYNVC\_CREATE\_REQ)

The DYNVC\_CREATE\_REQ (section 2.2.2.1) PDU is sent by the DVC server manager to the DVC client manager to request that a channel be opened.

| 0 | 1                      | 2  | 3 | 4 | 5  | 6   | 7 | 8 | 9                    | 1 | 1 | 2 | 3 | 4 | 5 | 6 | 7 | 8 | 9 | 2 | 1 | 2 | 3 | 4 | 5 | 6 | 7 | 8 | 9 | 3 | 1 |
|---|------------------------|----|---|---|----|-----|---|---|----------------------|---|---|---|---|---|---|---|---|---|---|---|---|---|---|---|---|---|---|---|---|---|---|
|   | Cr                     | md |   | Р | ri | cb( |   |   | ChannelId (variable) |   |   |   |   |   |   |   |   |   |   |   |   |   |   |   |   |   |   |   |   |   |   |
|   |                        |    |   |   |    |     |   |   |                      |   |   |   |   |   |   |   |   |   |   |   |   |   |   |   |   |   |   |   |   |   |   |
|   | ChannelName (variable) |    |   |   |    |     |   |   |                      |   |   |   |   |   |   |   |   |   |   |   |   |   |   |   |   |   |   |   |   |   |   |
|   |                        |    |   |   |    |     |   |   |                      |   |   |   |   |   |   |   |   |   |   |   |   |   |   |   |   |   |   |   |   |   |   |

**Cmd (4 bits):** MUST be set to 0x01 (Create).

**Pri (2 bits):** Version 1 of the Remote Desktop Protocol: Dynamic Channel Virtual Channel Extension (as specified in section <u>2.2.1.1.1</u>) does not support priority classes. The client SHOULD ignore this field.

In version 2 of the Remote Desktop Protocol: Dynamic Channel Virtual Channel Extension, this field specifies the priority class for the channel that is being created, with the **Pri** field values 0, 1, 2, and 3 corresponding to PriorityCharge0, PriorityCharge1, PriorityCharge2, and PriorityCharge3, as specified in section <a href="https://example.com/2.2.1.1.2">2.2.1.1.2</a>. The method of determining priority class is the same for both client to server data and server to client data.

cbChId (2 bits): Indicates the length of the ChannelId field.

| Value | Meaning                                       |
|-------|-----------------------------------------------|
| 0x00  | The <b>ChannelId</b> field length is 1 byte.  |
| 0x01  | The <b>ChannelId</b> field length is 2 bytes. |
| 0x02  | The <b>ChannelId</b> field length is 4 bytes. |
| 0x03  | The <b>ChannelId</b> field length is 4 bytes. |

**ChannelId (variable):** A variable-length 8-bit, 16-bit, or 32-bit unsigned integer. This is a server-generated identifier for the channel being created. The DVC server manager MUST ensure that this number is unique within a static virtual channel connection.

**ChannelName (variable):** A null-terminated ANSI encoded character string. The name of the listener on the TS client with which the TS server application is requesting that a channel be opened.

## 2.2.2.2 Dynamic VC Create Response PDU (DYNVC\_CREATE\_RSP)

The DYNVC\_CREATE\_RSP (section 2.2.2.2) PDU is sent by the DVC client manager to indicate the status of the client dynamic virtual channel create operation.

| 0 | 1                                 | 2 | 2 | 3 | 4 | 5 | 6 | 7 | 8 | 9 | 1 0 | 1 | 2 | 3 | 4 | 5 | 6 | 7 | 8 | 9 | 2 | 1 | 2 | 3 | 4 | 5 | 6 | 7 | 8 | 9 | 3 | 1 |
|---|-----------------------------------|---|---|---|---|---|---|---|---|---|-----|---|---|---|---|---|---|---|---|---|---|---|---|---|---|---|---|---|---|---|---|---|
|   | Cmd Sp cbChI ChannelId (variable) |   |   |   |   |   |   |   |   |   |     |   |   |   |   |   |   |   |   |   |   |   |   |   |   |   |   |   |   |   |   |   |
|   |                                   |   |   |   |   |   |   |   |   |   |     |   |   |   |   |   |   |   |   |   |   |   |   |   |   |   |   |   |   |   |   |   |
|   | CreationStatus                    |   |   |   |   |   |   |   |   |   |     |   |   |   |   |   |   |   |   |   |   |   |   |   |   |   |   |   |   |   |   |   |

Cmd (4 bits): MUST be set to 0x01 (Create).

**Sp (2 bits):** Unused. SHOULD be initialized to 0x00.

cbChId (2 bits): Indicates the length of the ChannelId field.

| Value | Meaning                                       |
|-------|-----------------------------------------------|
| 0x00  | The <b>ChannelId</b> field length is 1 byte.  |
| 0x01  | The <b>ChannelId</b> field length is 2 bytes. |
| 0x02  | The <b>ChannelId</b> field length is 4 bytes. |
| 0x03  | The <b>ChannelId</b> field length is 4 bytes. |

**ChannelId (variable):** A variable length 8-bit, 16-bit, or 32-bit unsigned integer. Set to the value of the **ChannelId** in the <u>DYNVC\_CREATE\_REQ (section 2.2.2.1)</u> PDU.

**CreationStatus (4 bytes):** A 32-bit, signed integer that specifies the NTSTATUS code that indicates success or failure of the client dynamic virtual channel creation. NTSTATUS codes are specified in <a href="MS-ERREF">[MS-ERREF]</a> section 2.3. A zero or positive value indicates success; a negative value indicates failure.

#### 2.2.3 Sending and Receiving Data

The maximum size of a message that a sender can pass to a DVC manager is 2^32-1 bytes. The Remote Desktop Protocol: Dynamic Channel Virtual Channel Extension specifies a maximum PDU size of 1,600 bytes. A data PDU consists of a header and message data. When a message that exceeds 1,600 bytes needs to be sent by a DVC manager, the message MUST be fragmented. Two different PDUs are used to send data, as follows:

- DYNVC DATA FIRST (section 2.2.3.1)
- DYNVC DATA (section 2.2.3.2)

For an overview of sending and receiving data, see section 1.3.3.2.

## 2.2.3.1 Dynamic VC Data First PDU (DYNVC\_DATA\_FIRST)

The DYNVC\_DATA\_FIRST (section 2.2.3.1) PDU is used to send the first block of data of a fragmented message. It MUST be the first PDU sent when a message has been fragmented. The

total length, in bytes, of the message to be sent is indicated in the **Length** field, and the data field contains the first block of the fragmented data.

| 0               | 1                 | 2 | 3 | 4 | 5 | 6                    | 7 | 8 | 9 | 1 0 | 1 | 2 | 3 | 4 | 5 | 6 | 7 | 8 | 9 | 2 | 1 | 2 | 3 | 4 | 5 | 6 | 7 | 8 | 9 | 3 | 1 |
|-----------------|-------------------|---|---|---|---|----------------------|---|---|---|-----|---|---|---|---|---|---|---|---|---|---|---|---|---|---|---|---|---|---|---|---|---|
|                 | Cmd Len cbChI     |   |   |   |   | ChannelId (variable) |   |   |   |     |   |   |   |   |   |   |   |   |   |   |   |   |   |   |   |   |   |   |   |   |   |
|                 | Length (variable) |   |   |   |   |                      |   |   |   |     |   |   |   |   |   |   |   |   |   |   |   |   |   |   |   |   |   |   |   |   |   |
| Data (variable) |                   |   |   |   |   |                      |   |   |   |     |   |   |   |   |   |   |   |   |   |   |   |   |   |   |   |   |   |   |   |   |   |
|                 |                   |   |   |   |   |                      |   |   |   |     |   |   |   |   |   |   |   |   |   |   |   |   |   |   |   |   |   |   |   |   |   |

Cmd (4 bits): This field MUST be set to 0x02 (Data First).

Len (2 bits): Indicates the length of the Length field.

| Value | Meaning                         |
|-------|---------------------------------|
| 0x0   | Length field length is 1 byte.  |
| 0x1   | Length field length is 2 bytes. |
| 0x2   | Length field length is 4 bytes. |
| 0x3   | Length field length is 4 bytes. |

**cbChId (2 bits):** Indicates the length of the **ChannelId** field.

| Value | Meaning                            |
|-------|------------------------------------|
| 0x0   | ChannelId field length is 1 byte.  |
| 0x1   | ChannelId field length is 2 bytes. |
| 0x2   | ChannelId field length is 4 bytes. |
| 0x3   | ChannelId field length is 4 bytes. |

**ChannelId (variable):** A variable-length 8-bit, 16-bit, or 32-bit unsigned integer. Set to the value of the **ChannelId** associated with the dynamic virtual channel on which the PDU is being sent.

**Length (variable):** A variable length 8-bit, 16-bit, or 32-bit unsigned integer. Set to total length of the message to be sent.

**Data (variable):** An array of bytes. The first block of data of a fragmented message. Message data is sent as 8-bit unsigned integers. The length of the data in this field is equal to 1,600 bytes minus the sum of the sizes of the previous fields.

## 2.2.3.2 Dynamic VC Data PDU (DYNVC\_DATA)

The DYNVC\_DATA (section 2.2.3.2) PDU is used to send both single messages and blocks of fragmented messages.

A single DYNVC\_DATA (section 2.2.3.2) PDU is used to send a message when the total length of the message plus the length of the PDU header is less than or equal to 1,600 bytes.

Multiple DYNVC\_DATA (section 2.2.3.2) PDUs are used to send messages that have been fragmented and are sent subsequent to a <a href="DYNVC\_DATA\_FIRST">DYNVC\_DATA\_FIRST</a> (section 2.2.3.1) PDUs are sent until the entire fragmented message has been sent.

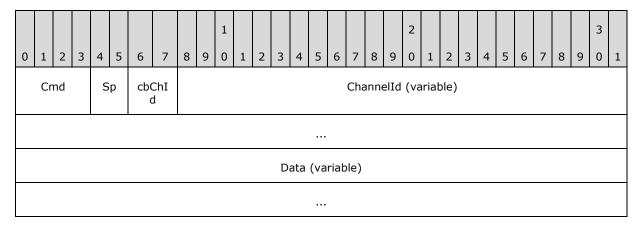

Cmd (4 bits): MUST be set to 0x03 (Data).

**Sp (2 bits):** Unused. SHOULD be initialized to 0x00. <5>

cbChId (2 bits): Indicates the length of the ChannelId field.

| Value | Meaning                            |
|-------|------------------------------------|
| 0x00  | ChannelId field length is 1 byte.  |
| 0x01  | ChannelId field length is 2 bytes. |
| 0x02  | ChannelId field length is 4 bytes. |
| 0x03  | ChannelId field length is 4 bytes. |

**ChannelId (variable):** A variable-length 8-bit, 16-bit, or 32-bit unsigned integer. Set to the value of the **ChannelId** associated with the dynamic virtual channel upon which the PDU is being sent.

**Data (variable):** An array of bytes. Message data is sent as 8-bit unsigned integers. The maximum size of the array is 1,600 minus the length of the DYNVC\_DATA header in bytes. The actual size of this field is the length of the packet after reassembly, as described in <a href="MS-RDPBCGR">[MS-RDPBCGR</a>] section 3.1.5.2.2.1, minus the space taken for **Cmd**, **Sp**, **cbChId**, and **ChannelId** fields.

## 2.2.4 Closing a Dynamic Virtual Channel (DYNVC\_CLOSE)

A DYNVC\_CLOSE (section 2.2.4) PDU is sent by either a DVC server manager or a DVC client manager to close a dynamic virtual channel. A DYNVC\_CLOSE (section 2.2.4) PDU is used for both a close request and a close response.

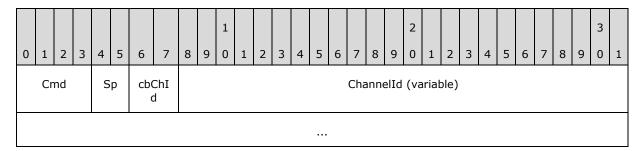

Cmd (4 bits): MUST be set to 0x04. (Close)

**Sp (2 bits):** Unused. SHOULD be initialized to 0x00.

cbChId (2 bits): Indicates the length of the ChannelId field.

| Value | Meaning                            |
|-------|------------------------------------|
| 0x00  | ChannelId field length is 1 byte.  |
| 0x01  | ChannelId field length is 2 bytes. |
| 0x02  | ChannelId field length is 4 bytes. |
| 0x03  | ChannelId field length is 4 bytes. |

**ChannelId (variable):** A variable length 8-bit, 16-bit, or 32-bit unsigned integer. Set to the value of the **ChannelId** associated with the dynamic virtual channel that is being closed.

## 3 Protocol Details

The following sections specify details of the Remote Desktop Protocol: Dynamic Channel Virtual Channel Extension, including common, client, and server abstract data models and message processing rules.

#### 3.1 Common Details

The following diagram illustrates the states and transitions of this protocol.

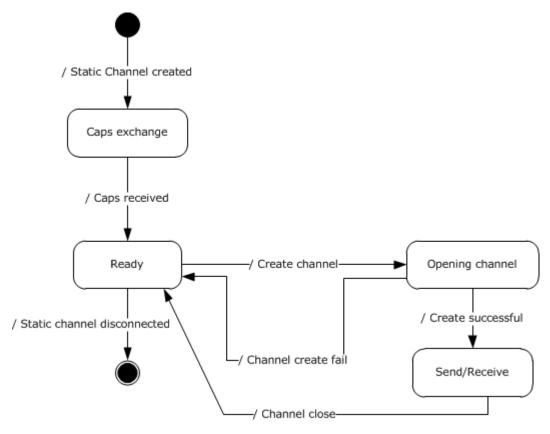

Figure 6: State diagram

- **Static channel created event** this event signals that the static channel is available to send and receive data, as described in <a href="MS-RDPBCGR">[MS-RDPBCGR</a>] section 3.1.5.2.
- Caps exchange state in this state the client and the server exchange capabilities, as
  described in section 2.2.1.
- Caps received event after the capabilities have been received by both sides, the protocol is ready to open dynamic channels.
- **Ready state** in this state the protocol can open new channels, as described in <u>2.2.2</u>. For each new channel it will enter new state.
- **Create channel event** signifies that the server is requesting a new channel, as described in section 2.2.2.

- Opening channel state in this state the server awaits a Dynamic VC Create Response PDU, as
  described in section 2.2.2.2.
- Channel create fail event response indicated failure, the channel is closed.
- Create success event the channel is ready to send and receive data.
- Send/Receive state the dynamic channel is ready to send and process incoming data. See below for detailed data processing state diagram.
- **Channel close event** close the channel because either the client or the server have sent Closing a Dynamic Virtual Channel packet, as described in section 2.2.4.
- **Static channel disconnected event** this event signifies that the connection between the client and the server is broken and, at this point, the protocol terminates.

The following diagram illustrates data processing while a channel is in the Send/Receive state.

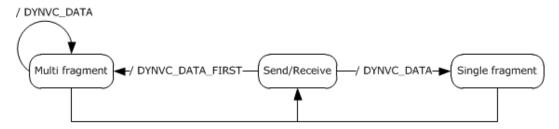

Figure 7: Data processing while a channel is in Send/Receive state

There are basically two sub-states:

- Multi fragment state this state starts with DYNVC\_DATA\_FIRST packet and then multiple DYNVC\_DATA packets until the amount of data received is equal to the **Length** field of this packet.
- **Single fragment** only a single DYNVC\_DATA packet is received.

These reassembly rules are described in more detail in section 3.1.5.2.3.

#### 3.1.1 Abstract Data Model

This section describes a conceptual model of possible data organization that an implementation maintains to participate in this protocol. The organization is provided to explain how the protocol behaves. This document does not mandate that implementations adhere to this model, as long as their external behavior is consistent with that described in this document.

**ChannelId:** A unique ID that the server generates and sends in a Dynamic VC Create Request PDU (as specified in section 2.2.2.1). The **ChannelId** is valid until the server or client issues a Closing a Dynamic Virtual Channel PDU (as specified in section 2.2.4); afterwards, the **ChannelId** value can be reused in another Dynamic VC Create Request PDU.

**Listener:** A logical object identified by its name which consists of a string of ANSI encoded characters. The server uses the listener name to initiate channel connection by using a Dynamic VC Create Request PDU (section 2.2.2.1). The client maintains a list of active listeners and uses that list to send a <a href="Dynamic VC Create Response PDU">Dynamic VC Create Response PDU (section 2.2.2.2)</a>. The client MAY change the list at any time without notifying the server. Changing the list content MUST NOT result in any change in the existing dynamic virtual channel state.

**Priority Class:** This field identifies how much bandwidth needs to be allocated for a particular class of channels. The bandwidth used by all channels with the same **Priority Class** MUST have a predetermined allocation, as described in section <a href="2.2.1.1.2">2.2.1.1.2</a>. Priority Class of value 0 will use the bandwidth calculated from PriorityCharge0, Priority Class of 1 will use PriorityCharge2, and so on.

**Version:** The number exchanged between client in Dynamic VC Capabilities Request/Response packets, see section <u>2.2.1.1</u>. It is used by both sides to determine what features the protocol supports as described in section <u>3.2.3.1</u>.

#### **3.1.2 Timers**

No common timers are used.

#### 3.1.3 Initialization

The TS server DVC manager begins the initialization sequence immediately following the establishment of a static virtual channel session, as specified in <a href="MS-RDPBCGR">[MS-RDPBCGR</a>] section 3.1.5.2. A TS server DVC manager and a TS client DVC manager exchange Capabilities PDUs as described in section <a href="2.2.1">2.2.1</a> and initialize themselves to the version level negotiated. Individual dynamic virtual channels are created by the DVC server manager exchanging Dynamic VC Create Request/Response, as described in section <a href="2.2.2">2.2.2</a>, with the DVC client manager only after the Capabilities PDUs have been exchanged.

#### 3.1.4 Higher-Layer Triggered Events

There are no common events specified for the Remote Desktop Protocol: Dynamic Channel Virtual Channel Extension.

#### 3.1.5 Message Processing Events and Sequencing Rules

Sending and receiving messages is symmetrical between the DVC server manager and the DVC client manager. After the server creates a dynamic virtual channel, applications running on either the server or the client can initiate sending a message. The PDUs and the sending sequence are the same regardless of who initiates sending the message.

Messages are sent and received using two different PDUs depending on the total length of the message being sent.

- DYNVC DATA FIRST (section 2.2.3.1)
- DYNVC DATA (section 2.2.3.2)

The maximum message size that an application can pass to a DVC manager for sending to a receiver at one time is 2^32-1 bytes. The Remote Desktop Protocol: Dynamic Channel Virtual Channel Extension specifies a maximum PDU size of 1,600 bytes. A data PDU consists of a header and message data. Large messages are fragmented by the sending DVC manager and reassembled by the receiving DVC manager. This is provided as a service to the requesting application.

## 3.1.5.1 Sending Data

## 3.1.5.1.1 Dynamic VC Data First (DYNVC\_DATA\_FIRST)

When the total length of the message being sent causes the PDU to exceed 1,600 bytes, the <a href="DYNVC\_DATA\_FIRST">DYNVC\_DATA\_FIRST (section 2.2.3.1)</a> PDU is sent as the first data PDU. The **Length** field is set to

26 / 47

[MS-RDPEDYC] — v20110204 Remote Desktop Protocol: Dynamic Channel Virtual Channel Extension

Copyright © 2011 Microsoft Corporation.

Release: Friday, February 4, 2011

the total length of the message, and the **Data** field contains the first block of fragmented data. Subsequent <u>DYNVC\_DATA</u> (section 2.2.3.2) PDUs are sent until all the data has been sent.

## 3.1.5.1.2 Dynamic VC Data (DYNVC\_DATA)

The <u>DYNVC\_DATA (section 2.2.3.2)</u> PDU is used to send data when the total length of the PDU message plus the PDU header does not exceed 1,600 bytes.

## 3.1.5.2 Receiving Data

## 3.1.5.2.1 Dynamic VC Data First (DYNVC\_DATA\_FIRST)

When the DVC manager receives a PDU, it checks the **Cmd** field to determine the type of PDU that has been sent. If the **Cmd** field is set to 0x02, the PDU type is <u>DYNVC\_DATA\_FIRST</u> (section <u>2.2.3.1</u>). The **Length** field indicates the total length of the message that is being sent, and the data field contains the first block of the fragmented message. The DVC manager stores the data and reads the next data PDU.

## 3.1.5.2.2 Dynamic VC Data (DYNVC\_DATA)

When the DVC manager receives a PDU, it checks the **Cmd** field to determine the type of PDU that has been sent. If the **Cmd** field is set to 0x03, the PDU type is <u>DYNVC\_DATA</u> (section 2.2.3.2). This PDU is used to send blocks of fragmented messages or one complete nonfragmented message.

If a DYNVC\_DATA (section 2.2.3.2) PDU is preceded by a <u>DYNVC\_DATA\_FIRST (section 2.2.3.1)</u> PDU, the receiver stores this data with the previously received data and continues to receive DYNVC\_DATA (section 2.2.3.2) PDUs until the entire message has been received. The DVC manager reassembles the fragmented data and passes a complete message to the receiver.

If a DYNVC\_DATA (section 2.2.3.2) PDU is not preceded by a DYNVC\_DATA\_FIRST (section 2.2.3.1) PDU, the receiver passes the message in the **Data** field directly to the receiver without further processing.

#### 3.1.5.2.3 Reassembly of Fragmented Virtual Channel Data

The Dynamic Virtual channel message can span multiple DVC data packets. If a transmission sequence starts with DYNVC\_DATA\_FIRST (section 2.2.3.1), this indicates a multiple-data packet transmission, with the total length of the data indicated by the Length field of DYNVC\_DATA\_FIRST packet.

The data arrives in multiple consecutive DYNVC\_DATA (section 2.2.3.2) packets until the total length of the message is received. At this point the message can be processed.

If a transmission sequence starts with DYNVC\_DATA packet, then the DVC data message does not span multiple DVC packets and the data can be processed immediately.

The Remote Desktop Protocol: Dynamic Channel Virtual Channel Extension assumes that there will be no dropped or out-of-order sequence packets, because they are transported through a Remote Desktop Protocol: Basic Connectivity and Graphics Remoting static virtual channel (as specified in [MS-RDPBCGR] section 2.2.6).

The Remote Desktop Protocol: Basic Connectivity and Graphics Remoting also encapsulates packets in the Transmission Control Protocol (as specified in <a href="MS-RDPBCGR">[MS-RDPBCGR]</a> section 2.1), which guarantees in-order delivery.

## 3.1.5.2.4 Processing Packet Errors

When an unrecognized or malformed packet is received by the server or the client, the implementation MUST terminate the static virtual channel connection. This action MUST be taken for any unrecognized message or field values.

If a packet is received with a length shorter than the expected length, the implementation MUST terminate the static virtual channel connection.

Out-of-sequence packets, or the receipt of multiples of packets that are supposed to be received only once, MUST terminate the static virtual channel connection.

#### 3.1.6 Timer Events

There are no common timer events.

#### 3.1.7 Other Local Events

There are no local events specified for the Remote Desktop Protocol: Dynamic Channel Virtual Channel Extension.

#### 3.2 Client Details

## 3.2.1 Abstract Data Model

The abstract data model is specified in section 3.1.1.

#### **3.2.2 Timers**

There are no client timers.

## 3.2.3 Initialization

## 3.2.3.1 Dynamic Virtual Channel (DVC) Client Manager Initialization

The Remote Desktop Protocol: Dynamic Channel Virtual Channel Extension encompasses two version levels. The server specifies priority charges in Version 2 (as described in section 2.2.1.1.2); no such priority charges are specified in Version 1. If the client supports channel priorities it MUST set the **Version** field of <u>DYNVC\_CAPS\_RSP</u> (section 2.2.1.2) to 2.

Capabilities PDUs are exchanged to negotiate the version level of the Remote Desktop Protocol: Dynamic Channel Virtual Channel Extension that is supported. Three different Capabilities PDUs are used to negotiate version level support.

- <u>DYNVC CAPS VERSION1 (section 2.2.1.1.1)</u> PDU is sent by a server to indicate it supports version 1 of this protocol.
- DYNVC\_CAPS\_VERSION2 (section 2.2.1.1.2) PDU is sent by a server to indicate it supports version 2 of this protocol.
- DYNVC\_CAPS\_RSP (section 2.2.1.2) PDU is sent by a client to acknowledge the version level it supports.

A Capabilities PDU has the **Cmd** field set to 0x05.

When a DVC client manager receives a Capabilities Request, it checks the **Version** field to determine what protocol version level the DVC server manager is requesting support for. The client MUST respond with a DYNVC\_CAPS\_RSP (section 2.2.1.2) PDU indicating the highest version level supported by the client.

## 3.2.3.1.1 Version Level 1 (DYNVC\_CAPS\_VERSION1)

A <u>DYNVC CAPS VERSION1</u> (section 2.2.1.1.1) PDU has the **Version** field set to 0x01.

## 3.2.3.1.2 Version Level 2 (DYNVC\_CAPS\_VERSION2)

A <u>DYNVC CAPS VERSION2</u> PDU has the **Version** field set to 0x02.

A DYNVC\_CAPS\_VERSION2 (section 2.2.1.1.2) PDU specifies a message priority class. The client SHOULD use this information to allocate bandwidth for each priority class for the data that it sends to the server. Section 2.2.1.1.2 specifies how bandwidth is allocated based on the priority class.

#### 3.2.3.1.3 Capabilities Response (DYNVC\_CAPS\_RSP)

If a client receives a <u>DYNVC\_CAPS\_VERSION1</u> (section 2.2.1.1.1) PDU or a <u>DYNVC\_CAPS\_VERSION2</u> (section 2.2.1.1.2) PDU from the server it MUST reply with a <u>Capabilities</u> Response PDU (section 2.2.1.2).

## 3.2.3.2 Dynamic Virtual Channel (DVC) Initialization

## 3.2.3.2.1 Dynamic VC Create Response (DYNVC\_CREATE\_RSP)

When a DVC client manager receives a <u>DYNVC CREATE REQ (section 2.2.2.1)</u> PDU from the DVC server manager, it uses the listener name and **ChannelId** to create a named channel. The DVC client manager uses the listener name to locate a listener on the TS client that has advertised itself as being available to accept connections. A client-side listener is created that associates the **ChannelId** with the specified listener. After the channel is created, the listener name is no longer used and all data is sent referencing the **ChannelId**.

The client maintains this channel for the life of the connection.

The client responds to the server with a <u>DYNVC\_CREATE\_RSP</u> (section 2.2.2.2) PDU indicating the channel creation status. Any positive or zero value indicates success. A negative value indicates failure.

## 3.2.4 Higher-Layer Triggered Events

- Channel Close Request: Sent by a listener to the DVC client manager requesting that a dynamic virtual channel be closed.
- Send-Data Request: A message passed to the DVC client manager for sending data over a dynamic virtual channel.

#### 3.2.5 Message Processing Events and Sequencing Rules

#### 3.2.5.1 Sending and Receiving Data

Sending and receiving messages is symmetrical between the DVC server manager and the DVC client manager. After the server creates a dynamic virtual channel, applications running on either the server or the client can initiate sending a message. The PDUs and the sending sequence are the

29 / 47

[MS-RDPEDYC] — v20110204 Remote Desktop Protocol: Dynamic Channel Virtual Channel Extension

Copyright © 2011 Microsoft Corporation.

Release: Friday, February 4, 2011

same regardless of who initiates sending the message. The sending and receiving of data is specified in section 3.1.5.

## 3.2.5.2 Closing a Dynamic Virtual Channel (DYNVC\_CLOSE)

A channel can be closed by either a DVC client manager or a DVC server manager. A <u>DYNVC CLOSE</u> (section 2.2.4) PDU is used for both a close request and a close response.

When a DVC client manager receives a DYNVC\_CLOSE (section 2.2.4) PDU, the client MAY respond with a DYNVC CLOSE (section 2.2.4) PDU specifying the **ChannelId**.

When a client initiates a channel-close, it sends an unsolicited DYNVC\_CLOSE (section 2.2.4) PDU specifying the **ChannelId** to the server. The server does not respond to the DYNVC\_CLOSE (section 2.2.4) PDU.

Upon closing a channel, the client SHOULD remove the **ChannelId** from the list of active **ChannelIds**.

#### 3.2.6 Timer Events

There are no client timer events.

#### 3.2.7 Other Local Events

There are no other local events used by the client.

#### 3.3 Server Details

#### 3.3.1 Abstract Data Model

The abstract data model is specified in section 3.1.1.

#### **3.3.2 Timers**

The DVC server manager sets a timer when it is initializing a dynamic virtual channel. The timer is set to expire 10 seconds after the server sends a Capabilities Request to the DVC client manager. The server sends either a <a href="DYNVC CAPS VERSION1">DYNVC CAPS VERSION1</a> (section 2.2.1.1.1) or a <a href="DYNVC CAPS VERSION2">DYNVC CAPS VERSION2</a> (section 2.2.1.1.2), depending on the protocol version level it supports. If the client does not respond to the Capabilities Request within 10 seconds, the server fails the creation of the dynamic virtual channel.

#### 3.3.3 Initialization

Before protocol operation can commence, the static virtual channel MUST be established using the parameters specified in section 2.1.

#### 3.3.3.1 Dynamic Virtual Channel (DVC) Server Manager Initialization

The DVC managers on the TS server and the TS client initialize themselves by exchanging Capabilities PDUs to negotiate the version level of the Remote Desktop Protocol: Dynamic Channel Virtual Channel Extension that is supported. Three different Capabilities PDUs are used to negotiate version level support.

<u>DYNVC CAPS VERSION1 (section 2.2.1.1.1)</u> PDU is sent by a server to indicate it supports version 1 of this protocol.

30 / 47

[MS-RDPEDYC] — v20110204 Remote Desktop Protocol: Dynamic Channel Virtual Channel Extension

Copyright © 2011 Microsoft Corporation.

Release: Friday, February 4, 2011

- <u>DYNVC CAPS VERSION2 (section 2.2.1.1.2)</u> PDU is sent by a server to indicate it supports version 2 of this protocol.
- <u>DYNVC CAPS RSP (section 2.2.1.2)</u> PDU is sent by a client to acknowledge the version level it supports.

A Capabilities PDU has the Cmd field set to 0x05.

Immediately following the establishment of a static virtual channel session, as specified in <a href="MS-RDPBCGR">[MS-RDPBCGR</a>], the DVC server manager begins the initialization sequence. The DVC server manager sets a 10-second timer and sends a DYNVC\_CAPS\_VERSION1 (section 2.2.1.1.1) or a DYNVC\_CAPS\_VERSION2 (section 2.2.1.1.2) PDU to the DVC client manager to indicate its highest version level supported. The DVC client manager MUST respond with a DYNVC\_CAPS\_RSP (section 2.2.1.2) PDU indicating the highest version level supported by the client. If the client does not respond to a Capabilities Request PDU before the 10-second timer expires, the server fails the creation of the dynamic virtual channel.

The DVC server manager MUST adjust to the version level supported by the DVC client manager.

## 3.3.3.1.1 Version Level 1 (DYNVC\_CAPS\_VERSION1)

A <u>DYNVC CAPS VERSION1</u> (section 2.2.1.1.1) PDU is sent to indicate that the highest protocol version level that the DVC server manager supports is version level 1. For PDU initialization see section Version Level 1 (DYNVC CAPS VERSION1) (section 3.2.3.1.1).

## 3.3.3.1.2 Version Level 2 (DYNVC\_CAPS\_VERSION2)

A <u>DYNVC CAPS VERSION2</u> (section 2.2.1.1.2) PDU is sent to indicate that the highest protocol version level the DVC server manager supports is version level 2. For PDU initialization see section <u>Version Level 2 (DYNVC CAPS VERSION2)</u> (section 3.2.3.1.2).

## 3.3.3.1.3 Capabilities Response (DYNVC\_CAPS\_RSP)

The <u>DYNVC CAPS RSP (section 2.2.1.2)</u> PDU is sent by the DVC client manager to indicate the protocol version level it supports.

The version level supported is indicated by the value of the **Version** field. If the client doesn't respond with a Capabilities Response packet within 10 seconds, the server MUST NOT make any further attempts to send a Dynamic VC Create Request packet.

## 3.3.3.2 Dynamic Virtual Channel (DVC) Initialization

A DVC server manager initializes a channel by exchanging Create PDUs with a DVC client manager.

Two different Create PDUs are used to open a channel:

- DYNVC CREATE REQ (section 2.2.2.1)
- DYNVC CREATE RSP (section 2.2.2.2)

A DVC server manager creates a channel in response to a request by an application running on the TS server to create a channel to a listener running on the TS client. The server creates a channel for the requesting application using a listener name. The server sends the **ChannelId** and the listener name to the DVC client manager. A version 2 server also sends the channel priority to the DVC client manager. The server maintains this **ChannelId** for the life of the channel.

The DVC client manager responds to the DVC server manager with a DYNVC\_CREATE\_RSP (section 2.2.2.2) PDU indicating the channel creation status. Any positive or zero value indicates success. A negative value indicates failure.

The listener name is only used at channel initialization. After the channel is initialized, all data is sent referencing the **ChannelId**.

The Channel ID MUST be unique within a static virtual channel session.

There is no processing specified by the Remote Desktop Protocol: Dynamic Channel Virtual Channel Extension for a priority class.

## 3.3.4 Higher-Layer Triggered Events

- Static virtual channel created: Immediately upon creation of a static virtual channel, as specified in [MS-RDPBCGR], the DVC server manager begins the initialization sequence.
- Channel creation request: Sent by an application to the DVC server manager requesting the creation of a dynamic virtual channel with a listener running on a TS client.
- Channel close request: Sent by an application to the DVC server manager requesting the closure
  of a dynamic virtual channel.
- Send-Data request: A message passed to the DVC server manager for sending data over a dynamic virtual channel.

## 3.3.5 Message Processing Events and Sequencing Rules

## 3.3.5.1 Sending and Receiving Data

Sending and receiving messages is symmetrical between the DVC server manager and the DVC client manager. After the server creates a dynamic virtual channel, applications running on either the server or the client can initiate sending a message. The PDUs and the sending sequence are the same regardless of who initiates sending the message. The sending and receiving of data is specified in section 3.1.5.

#### 3.3.5.2 Closing a Dynamic Virtual Channel (DYNVC CLOSE)

The closure of a channel can be requested by either an application running on the TS server or a listener running on the TS client. A <u>DYNVC CLOSE (section 2.2.4)</u> PDU is used for both a close request and a close response.

The DVC server manager sends a DYNVC\_CLOSE (section 2.2.4) PDU (specifying the **ChannelId** to close) to the DVC client manager. The client replies with a DYNVC CLOSE (section 2.2.4) PDU.

When a DVC client manager initiates a channel-close, it sends an unsolicited DYNVC\_CLOSE (section 2.2.4) PDU specifying the **ChannelId** to the server. The server does not respond to the DYNVC\_CLOSE (section 2.2.4) PDU.

Upon closing the channel, the DVC server manager MAY reuse the **ChannelId** in the next <u>Dynamic VC Create Request PDU (section 2.2.2.1)</u>.

#### 3.3.6 Timer Events

There are no timer events used by the Remote Desktop Protocol: Dynamic Channel Virtual Channel Extension.

32 / 47

[MS-RDPEDYC] — v20110204

Remote Desktop Protocol: Dynamic Channel Virtual Channel Extension

Copyright © 2011 Microsoft Corporation.

Release: Friday, February 4, 2011

## 3.3.7 Other Local Events

There are no other local events.

## 4 Protocol Examples

The following sections describe several operations as used in common scenarios to illustrate the function of the Remote Desktop Protocol: Dynamic Channel Virtual Channel Extension Specification.

## 4.1 Annotated Initializing Dynamic Virtual Channels

## 4.1.1 Dynamic VC Capabilities Request (Version2) PDU

The following is an annotated dump of the <u>DYNVC\_CAPS\_VERSION2\_PDU (section 2.2.1.1.2)</u>.

## 4.1.2 Dynamic VC Capabilities Response PDU

The following is an annotated dump of the <u>DYNVC\_CAPS\_RSP\_PDU (section 2.2.1.2)</u>.

## 4.2 Annotated Opening a Dynamic Virtual Channel

## 4.2.1 Dynamic VC Create Request PDU

The following is an annotated dump of the DYNVC CREATE REQ PDU (section 2.2.2.1).

#### 4.2.2 Dynamic VC Create Response PDU

The following is an annotated dump of the DYNVC CREATE RSP PDU (section 2.2.2.2).

```
00000000 10 03 00 00 00 00 .....

10 -> Header bitmask fields

0 - --\
0 - | DYNVC_CREATE_RSP::Cmd = Create (1)

0 - |
1 - --/
0 - --\ DYNVC_CREATE_RSP::Sp = 0

0 - --/
0 - --\ DYNVC_CREATE_RSP::cbChId = 0

0 - --/

03 -> DYNVC_CREATE_RSP::ChannelId

00 00 00 00 -> DYNVC_CREATE_RSP::CreationStatus = 0x00000000
```

## 4.3 Annotated Sending and Receiving Data

## 4.3.1 Dynamic VC Data First PDU

The following is an annotated dump of the <u>DYNVC\_DATA\_FIRST\_PDU (section 2.2.3.1)</u>.

35 / 47

[MS-RDPEDYC] — v20110204 Remote Desktop Protocol: Dynamic Channel Virtual Channel Extension

Copyright © 2011 Microsoft Corporation.

Release: Friday, February 4, 2011

```
24 -> Header bitmask fields
0 - --\
0 - | DYNVC DATA FIRST::Cmd = DataFirst (2)
1 -
0 - --/
0 - --\ DYNVC_DATA_FIRST::Len = 1
1 - --/
0 - --\ DYNVC DATA FIRST::cbChId = 0
0 - --/
03 -> DYNVC DATA FIRST::ChannelId = 0x3
7b Oc -> DYNVC DATA FIRST::Length = 0n0c7b = 3195 bytes
71 .... 71 -> DYNVC DATA FIRST::Data = (1600 - 4) bytes of actual payload
```

#### 4.3.2 Dynamic VC Data PDU

The following is an annotated dump of the DYNVC DATA PDU (section 2.2.3.2).

```
34 -> Header bitmask fields
0 - | DYNVC_DATA::Cmd = Data (3)
1 -
1 - --/
0 - -- \setminus DYNVC DATA::Sp = 1
1 - --/
0 - --\ DYNVC_DATA::cbChId = 0
0 - --/
03 -> DYNVC DATA::ChannelId = 0x3
```

```
71 .... 71 -> DYNVC DATA::Data = (1600 - 2) bytes of actual payload
```

The last packet in the sequence for the remaining data: DYNVC\_DATA PDU (section 2.2.3.2).

## 4.4 Annotated Closing a Dynamic Virtual Channel

## 4.4.1 Dynamic VC Close PDU

The following is an annotated dump of the <u>DYNVC CLOSE PDU (section 2.2.4)</u>.

```
00000000 40 03

40 -> Header bitmask fields

0 - --\
1 - | DYNVC_CLOSE::Cmd = Close (4)

0 - |
0 - --/
0 - --\ DYNVC_CLOSE::Sp = 0

0 - --/
0 - --\ DYNVC_CLOSE::cbChId = 0

0 - --/

03 -> DYNVC CLOSE::ChannelId = 0x3
```

# **5** Security

The following sections specify security considerations for implementers of the Remote Desktop Protocol: Dynamic Channel Virtual Channel Extension.

## **5.1 Security Considerations for Implementers**

There are no security considerations for Remote Desktop Protocol: Dynamic Channel Virtual Channel Extension messages because all static virtual channel traffic is secured by the underlying RDP core protocol. For an overview of the implemented security-related mechanisms, see <a href="MS-RDPBCGR">[MS-RDPBCGR]</a> section 5.

## **5.2 Index of Security Parameters**

There are no security parameters in the Remote Desktop Protocol: Dynamic Channel Virtual Channel Extension.

## 6 Appendix A: Product Behavior

The information in this specification is applicable to the following Microsoft products or supplemental software. References to product versions include released service packs:

- Windows Vista® operating system
- Windows Server® 2008 operating system
- Windows® 7 operating system
- Windows Server® 2008 R2 operating system

Exceptions, if any, are noted below. If a service pack or Quick Fix Engineering (QFE) number appears with the product version, behavior changed in that service pack or QFE. The new behavior also applies to subsequent service packs of the product unless otherwise specified. If a product edition appears with the product version, behavior is different in that product edition.

Unless otherwise specified, any statement of optional behavior in this specification that is prescribed using the terms SHOULD or SHOULD NOT implies product behavior in accordance with the SHOULD or SHOULD NOT prescription. Unless otherwise specified, the term MAY implies that the product does not follow the prescription.

<1> Section 2.2.1.1.1: The DYNVC\_CAPS\_VERSION1 PDU is supported only in Windows Vista.

<2> Section 2.2.1.1.1: Windows implementations initialize Sp to 0x02.

<3> Section 2.2.1.1.2: The <u>DYNVC CAPS VERSION2</u> PDU is supported in Windows Vista SP1, Windows 7, and Windows Server 2008 R2.

<4> Section 2.2.1.1.2: Windows implementations initialize Sp to 0x02.

<5> Section 2.2.3.2: Windows implementations do not initialize this field. As a result, its value is random.

## 7 Change Tracking

This section identifies changes that were made to the [MS-RDPEDYC] protocol document between the January 2011 and February 2011 releases. Changes are classified as New, Major, Minor, Editorial, or No change.

The revision class **New** means that a new document is being released.

The revision class **Major** means that the technical content in the document was significantly revised. Major changes affect protocol interoperability or implementation. Examples of major changes are:

- A document revision that incorporates changes to interoperability requirements or functionality.
- An extensive rewrite, addition, or deletion of major portions of content.
- The removal of a document from the documentation set.
- Changes made for template compliance.

The revision class **Minor** means that the meaning of the technical content was clarified. Minor changes do not affect protocol interoperability or implementation. Examples of minor changes are updates to clarify ambiguity at the sentence, paragraph, or table level.

The revision class **Editorial** means that the language and formatting in the technical content was changed. Editorial changes apply to grammatical, formatting, and style issues.

The revision class **No change** means that no new technical or language changes were introduced. The technical content of the document is identical to the last released version, but minor editorial and formatting changes, as well as updates to the header and footer information, and to the revision summary, may have been made.

Major and minor changes can be described further using the following change types:

- New content added.
- Content updated.
- Content removed.
- New product behavior note added.
- Product behavior note updated.
- Product behavior note removed.
- New protocol syntax added.
- Protocol syntax updated.
- Protocol syntax removed.
- New content added due to protocol revision.
- Content updated due to protocol revision.
- Content removed due to protocol revision.
- New protocol syntax added due to protocol revision.

- Protocol syntax updated due to protocol revision.
- Protocol syntax removed due to protocol revision.
- New content added for template compliance.
- Content updated for template compliance.
- Content removed for template compliance.
- Obsolete document removed.

Editorial changes are always classified with the change type Editorially updated.

Some important terms used in the change type descriptions are defined as follows:

- **Protocol syntax** refers to data elements (such as packets, structures, enumerations, and methods) as well as interfaces.
- Protocol revision refers to changes made to a protocol that affect the bits that are sent over the wire.

The changes made to this document are listed in the following table. For more information, please contact <a href="mailto:protocol@microsoft.com">protocol@microsoft.com</a>.

| Section                                         | Tracking number (if applicable) and description                                                                                                | Major<br>change<br>(Y or<br>N) | Change<br>type                          |
|-------------------------------------------------|----------------------------------------------------------------------------------------------------|--------------------------------|-----------------------------------------|
| 1.1<br>Glossary                                 | 60969 Added "Windows-1252 character set" to the list of [MS-GLOS] term. Added "ANSI-character" to the list of terms specific to this document. | N                              | Content<br>updated.                     |
| 1.2.1<br>Normative References                   | 61316<br>Added [MS-ERREF].                                                                                                    | Y                              | Content updated.                        |
| 1.8<br>Vendor-Extensible Fields                 | 61316<br>Clarified use of NTSTATUS values.                                                                                                    | N                              | Content updated.                        |
| 2.1<br>Transport                                | 60964<br>Added reference to [MS-RDPBCGR].                                                                                                    | N                              | Content updated.                        |
| 2.1<br>Transport                                | 60965<br>Clarified that "DRDYNVC" is an ANSI<br>encoded string.                                                                                | N                              | Content updated.                        |
| 2.2.1.1.1<br>Version 1<br>(DYNVC CAPS VERSION1) | 60973<br>Added product behavior note to topic<br>description.                                                                                  | N                              | New product<br>behavior<br>note added.  |
| 2.2.1.1.2<br>Version 2<br>(DYNVC CAPS VERSION2) | 60973 Updated product applicability with respect to DYNVC_CAPS_VERSION2.                                                                       | N                              | Product<br>behavior<br>note<br>updated. |
| 2.2.2.1                                         | 60968                                                                                                    | N                              | Content                                 |

| Section                                                                       | Tracking number (if applicable) and description                                                                                                | Major<br>change<br>(Y or<br>N) | Change<br>type      |
|-------------------------------------------------------------------------------|----------------------------------------------------------------------------------------------------|--------------------------------|---------------------|
| Dynamic VC Create Request PDU (DYNVC CREATE REQ)                              | Specified that the ChannelName field is a Unicode encoded character string.                                                                    |                                | updated.            |
| 2.2.2.2<br><u>Dynamic VC Create Response</u><br><u>PDU (DYNVC CREATE RSP)</u> | 61316 Updated CreationStatus field description.                                                                                                | N                              | Content updated.    |
| 2.2.3.2<br>Dynamic VC Data PDU<br>(DYNVC DATA)                                | 61315 Added a description of how the Data field size is calculated.                                                                            | N                              | Content updated.    |
| 3.1<br>Common Details                                                         | 60974 Added state diagram and description and updated the section reference for the opening channel state to "Dynamic VC Create Response PDU". | N                              | Content<br>updated. |
| 3.1<br>Common Details                                                         | 61314 Added a description of data processing while a channel is in Send/Receive state.                                                         | N                              | Content updated.    |
| 3.1.1<br>Abstract Data Model                                                  | 61048<br>Added Priority Class ADM element.                                                                                                    | N                              | Content<br>updated. |
| 3.1.1<br>Abstract Data Model                                                  | 61168<br>Added Version ADM element.                                                                                                    | N                              | Content updated.    |
| 3.1.1<br>Abstract Data Model                                                  | 60969 Clarified the encoding scheme for name identifier in the Listener description.                                                           | N                              | Content updated.    |
| 3.1.3<br>Initialization                                                       | 60970<br>Clarified limitation to creating individual<br>dynamic virtual channels.                                                              | N                              | Content updated.    |
| 3.1.3<br>Initialization                                                       | 60971 Added references to the "Opening a Dynamic Virtual Channel (DVC)" section of this document and an [MS-RDPBCGR] section.                  | N                              | Content<br>updated. |
| 3.1.3<br>Initialization                                                       | 60963<br>Added reference to [MS-RDPBCGR] section.                                                                                              | N                              | Content updated.    |
| 3.1.5.2.4<br>Processing Packet Errors                                         | 61317<br>Added section.                                                                                                    | Y                              | New content added.  |

# 8 Index

| A                                                                                                    | tunneling 12 DYNVC CAPS RSP packet 18                                                                                                    |
|----------------------------------------------------------------------------------------------------|----------------------------------------------------------------------------------------------------|
| Abstract data model client (section 3.1.1 25, section 3.2.1 28) server (section 3.1.1 25, section 3.3.1 30) Annotated closing dynamic virtual channel 40 Annotated initializing dynamic virtual channel 34 Annotated opening dynamic virtual channel 35 Annotated sending and receiving data 35 Applicability 12                                                                                                    | DYNVC CAPS KSP packet 16 DYNVC CAPS VERSION1 packet 16 DYNVC CAPS VERSION2 packet 16 DYNVC CLOSE packet 23 DYNVC CREATE REQ packet 18 DYNVC CREATE RSP packet 19 DYNVC DATA packet 22 DYNVC DATA FIRST packet 20  E                                                                                                    |
| C                                                                                                    |                                                                                                    |
| Capability negotiation 13 Change tracking 43 Client (section 3.1 24, section 3.2 28) abstract data model (section 3.1.1 25, section 3.2.1 28) higher-layer triggered events (section 3.1.4 26, section 3.2.4 29) initialization (section 3.1.3 26, section 3.2.3 28) message processing (section 3.1.5 26, section 3.2.5 29) sequencing rules (section 3.1.5 26, section 3.2.5 29) timer events (section 3.1.6 28, section 3.2.6 30) timers (section 3.1.2 26, section 3.2.2 28)                                                                                                    | Examples annotated closing dynamic virtual channel 40 annotated initializing dynamic virtual channel 34 annotated opening dynamic virtual channel 35 annotated sending and receiving data 35 overview 34  F Fields - vendor-extensible 13  G Glossary 7  H                                                                                                    |
| D                                                                                                    |                                                                                                    |
| Data receiving (section 1.3.3.2 10, section 1.3.3.2.2 11, section 2.2.3 20, section 3.1.5.2 27, section 3.2.5.1 29, section 3.3.5.1 32) sending (section 1.3.3.2 10, section 1.3.3.2.1 11, section 2.2.3 20, section 3.1.5.1 26, section 3.2.5.1 29, section 3.3.5.1 32) Data model - abstract client (section 3.1.1 25, section 3.2.1 28) server (section 3.1.1 25, section 3.3.1 30) Dynamic virtual channel capabilities request 16 capabilities response 18 client manager initialization 28 closing (section 1.3.4 12, section 2.2.4 23) create request 18 create response 19 initialization (section 3.2.3.2 29, section 3.3.3.2 31) initializing 15 message flow 10 message flow - receiving data (section 1.3.3.2 10, section 1.3.3.2.2 11) message flow - sending data (section 1.3.3.2 10, section 1.3.3.2.1 11) opening 18 server manager initialization 30 setup 9 | Higher-layer triggered events client (section 3.1.4 26, section 3.2.4 29) server (section 3.1.4 26, section 3.3.4 32)  I  Implementer - security considerations 41 Index of security parameters 41 Informative references 8 Initialization client (section 3.1.3 26, section 3.2.3 28) server (section 3.1.3 26, section 3.3.3 30) Introduction 7  M  Message flow dynamic virtual channel 10 dynamic virtual channel - receiving data (section 1.3.3.2 10, section 1.3.3.2.2 11) dynamic virtual channel - sending data (section 1.3.3.2 10, section 1.3.3.2.1 11) Message processing client (section 3.1.5 26, section 3.2.5 29) server (section 3.1.5 26, section 3.3.5 32) Message Syntax packet 14 Messages overview 14 syntax 14 |

```
transport 14
Normative references 8
0
Overview 8
Ρ
Parameters - security index 41
Preconditions 12
Prerequisites 12
Product behavior 42
R
References
  informative 8
  normative 8
Relationship to other protocols 12
Relationship to static virtual channel 8
S
Security
  implementer considerations 41
  overview 41
  parameter index 41
Sequencing rules
  client (section 3.1.5 26, section 3.2.5 29)
  server (<u>section 3.1.5</u> 26, <u>section 3.3.5</u> 32)
Server (<u>section 3.1</u> 24, <u>section 3.3</u> 30)
  abstract data model (section 3.1.1 25, section
     3.3.1 30)
  higher-layer triggered events (section 3.1.4 26,
     section 3.3.4 32)
  initialization (section 3.1.3 26, section 3.3.3 30)
  message processing (section 3.1.5 26, section
     3.3.5 32)
  sequencing rules (section 3.1.5 26, section 3.3.5
     32)
  timer events (<u>section 3.1.6</u> 28, <u>section 3.3.6</u> 32) timers (<u>section 3.1.2</u> 26, <u>section 3.3.2</u> 30)
Standards assignments 13
Static virtual channel 8
Syntax - message 14
Т
Timer events
  client (section 3.1.6 28, section 3.2.6 30)
  server (section 3.1.6 28, section 3.3.6 32)
Timers
  client (<u>section 3.1.2</u> 26, <u>section 3.2.2</u> 28) server (<u>section 3.1.2</u> 26, <u>section 3.3.2</u> 30)
Tracking changes 43
Transport - message 14
Triggered events - higher-layer
  client (<u>section 3.1.4</u> 26, <u>section 3.2.4</u> 29)
```

```
Vendor-extensible fields 13
Versioning 13
Virtual channel
  dynamic 9
  static 8
```

server (section 3.1.4 26, section 3.3.4 32)